U.S. Environmental Protection Agency, Office of Research and Development, National Health and Environmental Effects Research Laboratory, Atlantic Ecology Division, Narragansett, RI 02882

# Jeffrey W. Hollister, W. Bryan Milstead, and Betty J. Kreakie **Expanding Models of Lake Trophic State to Predict Cyanobacteria in Lakes: A Data Mining Approach**

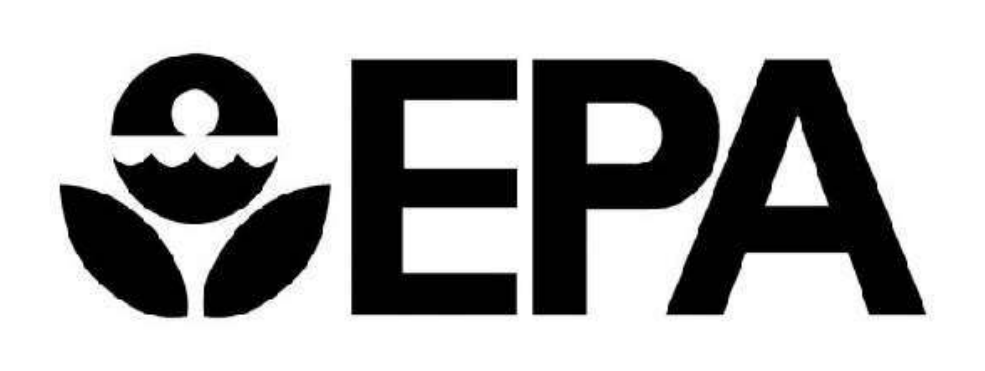

## **Introduction**

Cyanobacteria are an cyanobacteria prese health. Chlorophy<sup>[</sup> determined by nutr (e.g. oligotrophic). ecosystem health a cyanobacteria. In the

- 1. Build and
- 2. Assess abil
- 3. Explore as

## **Methods**

#### *Data*

We utilize four prin

1. National Lakes Assess lakes across the conterminous analysis we primar

2. National Land C use/land cover and level effects (Home

3. Modeled lake morphometry understanding lake problem. (Holliste

4. Estimated Cyano great size variabili in the NLA. They s

#### **Predicting Troph**

Random forest is a prediction of the readies and 2001). Bootstrapped samples areas given random subset and predictor varial

Random forests are numbers of related addressed with a va of varSelRF in R, commonly selected From these random

3.) Diaz-Uriarte, Ramon 4.) Díaz-Uriarte, Ramón, 7 (1): 3.

5.) Hollister, Jeffrey. 201

6.) Hollister, Jeffrey W, and Bryan Morphon Morphon Morphon Morphon Morphon Morphon Morphon Morphon Morphon Mo

7.) Hollister, Jeffrey W., 8.) Hollister, Jeffrey, and W Bryan Milstead. 2010. "Using GIS to Estimate Lake Volume from Limited Data." Lake and Reservoir Management 26 (3): 194–199. 9.) Homer, Collin, Chengquan Huang, Limin Yang, Bruce Wylie, and Michael Coan. 2004. "Development of a 2001National Land-cover Database for the 10. United States." Photogrammetric Engineering & Remote Sensing 70 (7):829–840.

 $Log10(Chl a)$ **Figure 10.** Relationship between Chlorophyll *a* and Cyanobacteria

10000000

 $\overline{ }$ 

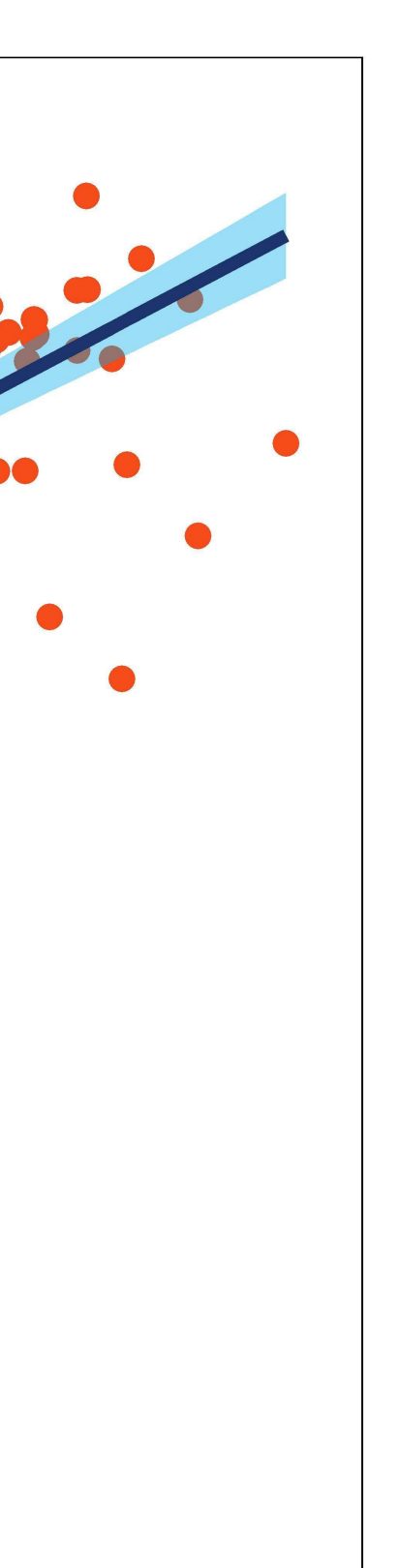

#### *Model Details*

Using a combination classifications. The variables or with the

- 1. Chlorophy
- 2. Chlorophy
- 3. Chlorophy 4. Chlorophy
- 5. Chlorophy
- 6. Chlorophy

#### **References**

1.) Beaulieu, Marieke, F a 1147 Lakes Data Set."

2.) Breiman, Leo. 2001.

10.) Liaw, Andy, and Matthew Wiener. 2002. "Classification and Regression by RandomForest." R News 2 (3): 18–22.http://CRAN.R-project.org/doc/Rnews/. 11.) USEPA. 2009. "National Lakes Assessment: a Collaborative Survey of the Nation's Lakes. EPA 841-r-09-001."Office of Water; Office of Research; Development, US Environmental Protection Agency Washington, DC.

12.) Xian, George, Collin Homer, and Joyce Fry. 2009. "Updating the 2001 National Land Cover Database Land Cover Classification to 2006 by Using Landsat Imagery Change Detection Methods." Remote Sensing of Environment113 (6): 1133–1147.

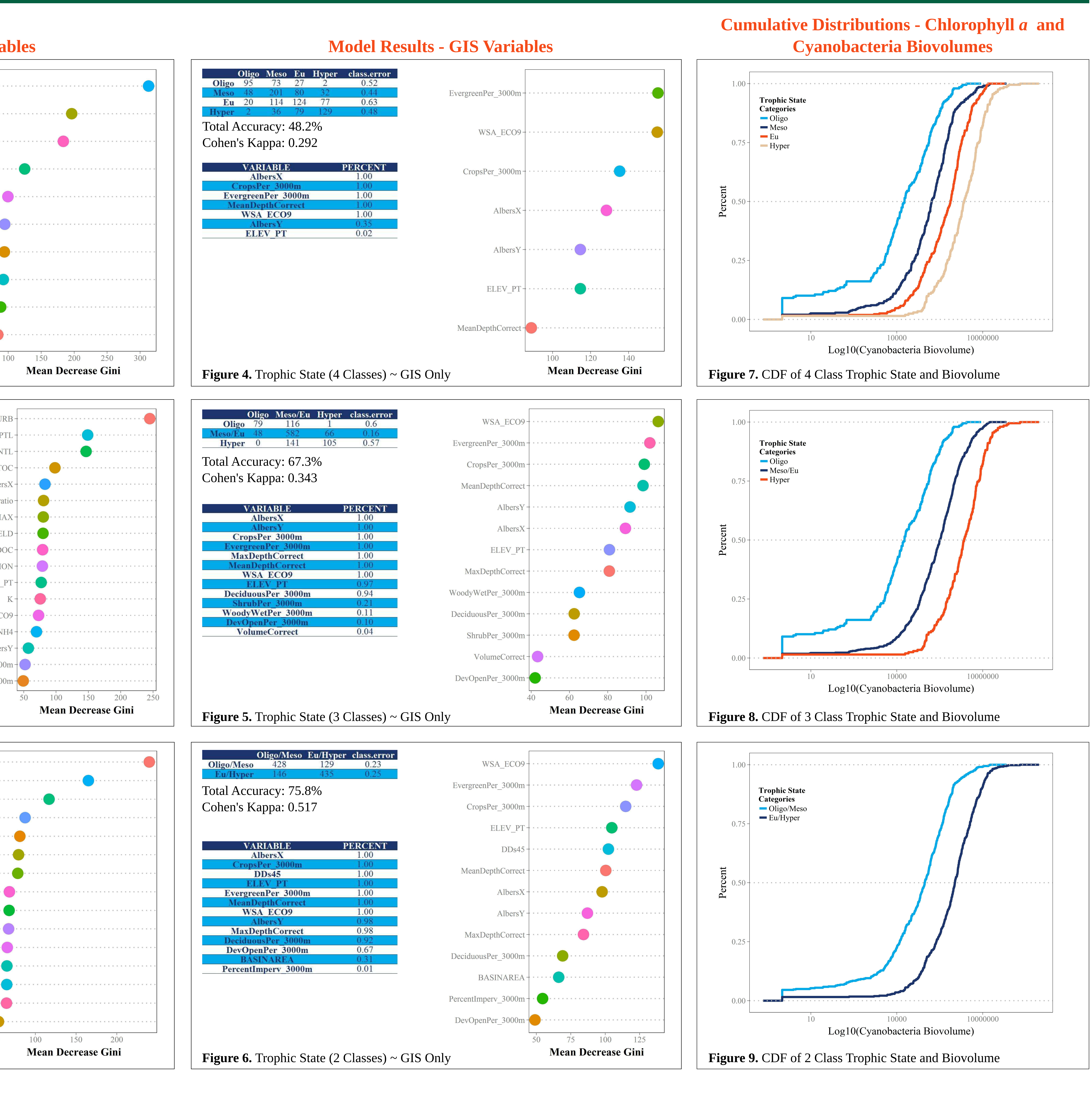

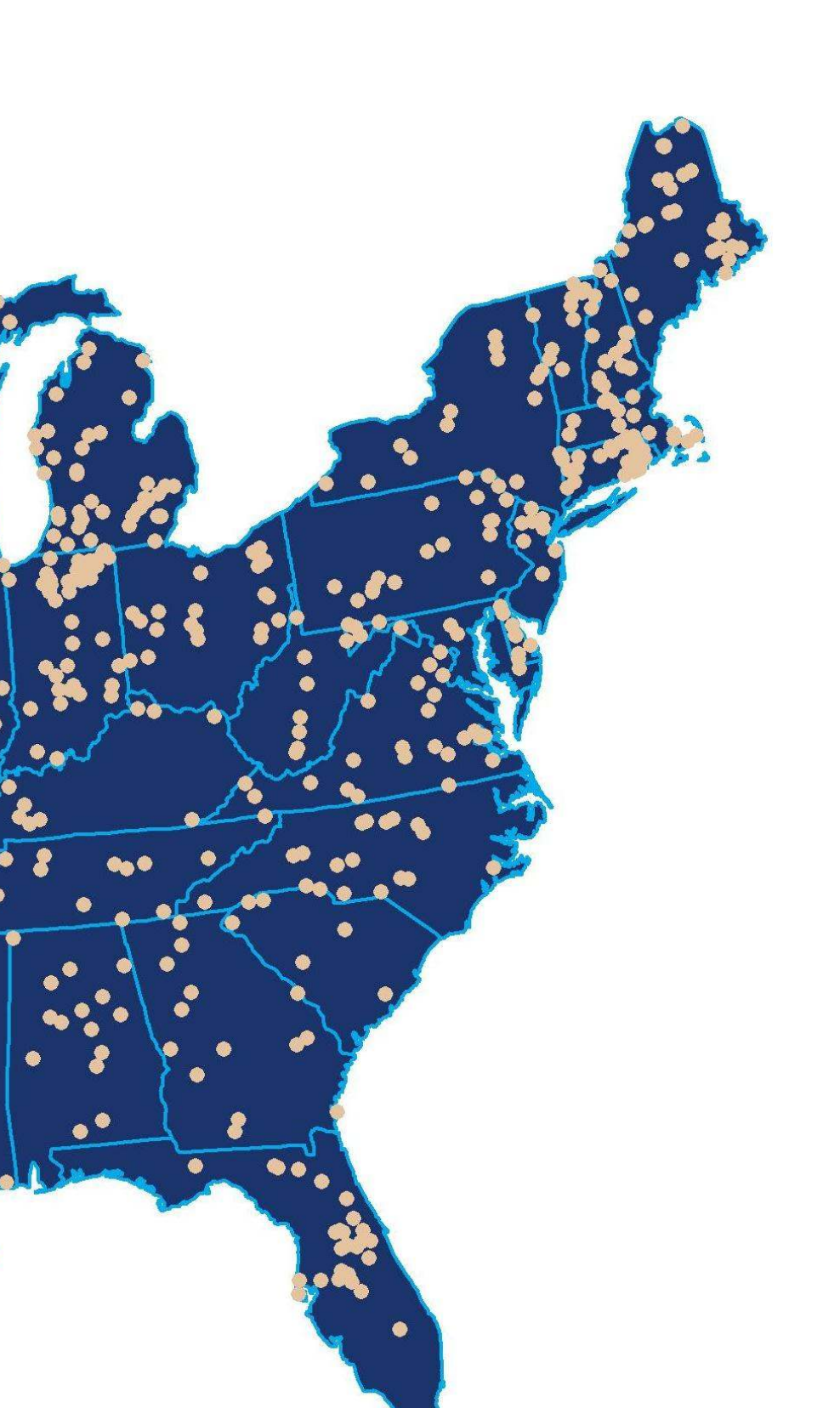

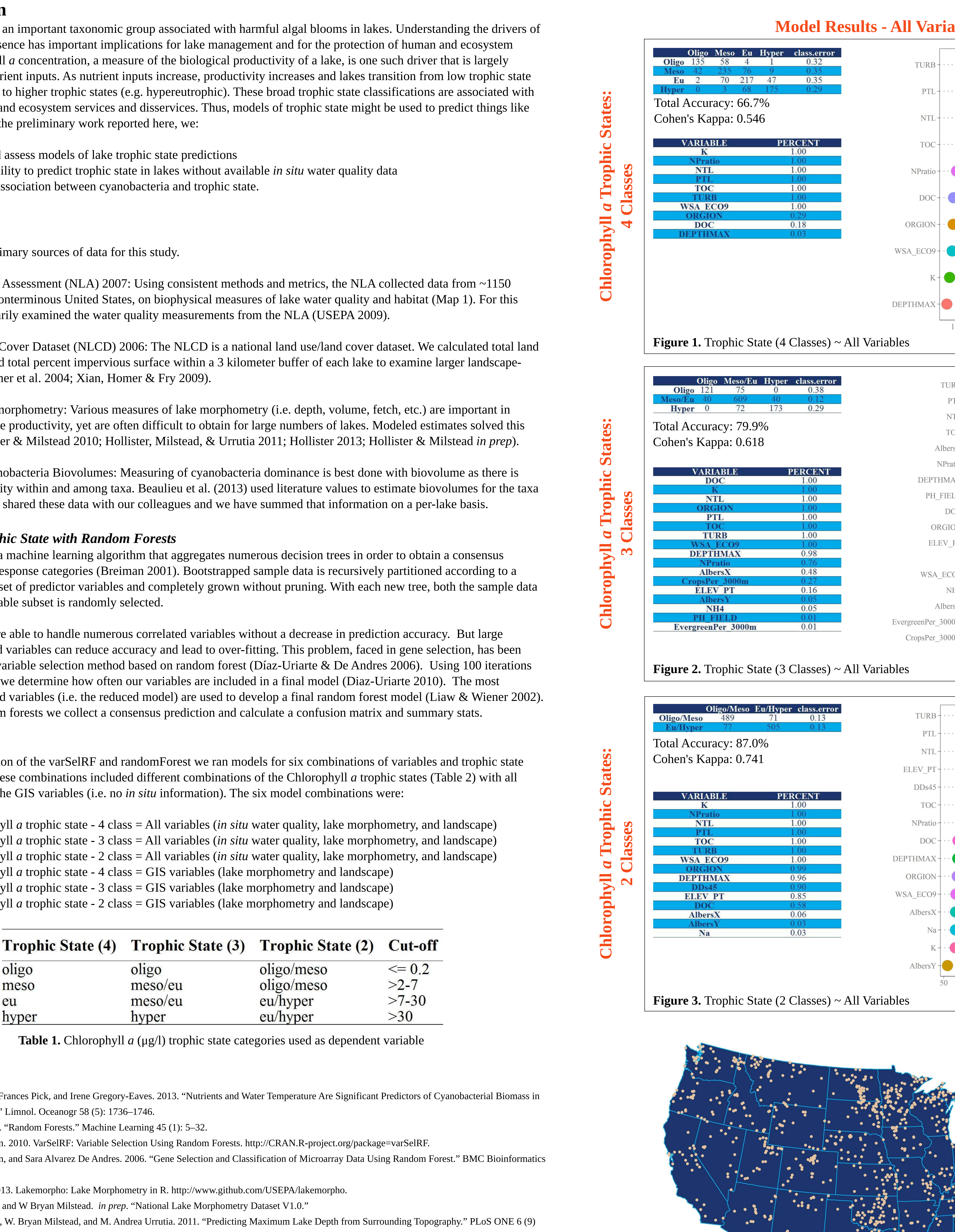

# **Poster Source on GitHub**

All of the materials that make up this poster are available via GitHub. Included in this repository are an R Markdown document, and R Package with data, and the final poster layout as .svg or .pdf. The repository is available at http://github.com/USEPA/hkm2014ESA.

## **Acknowledgements**

Thanks to John Kiddon, Anne Kuhn-Hines, and Farnaz Nojavan for critical reviews of this work. Thanks to Patricia DeCastro for assistance with poster production. Lastly, we'd be remiss if we left out mention of the fantastic wesanderson R Package developed by Karthik Ram.